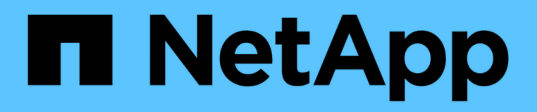

### **Avantages des connexions HTTP actives, inactives et simultanées**

StorageGRID 11.5

NetApp April 11, 2024

This PDF was generated from https://docs.netapp.com/fr-fr/storagegrid-115/s3/benefits-of-keeping-idlehttp-connections-open.html on April 11, 2024. Always check docs.netapp.com for the latest.

# **Sommaire**

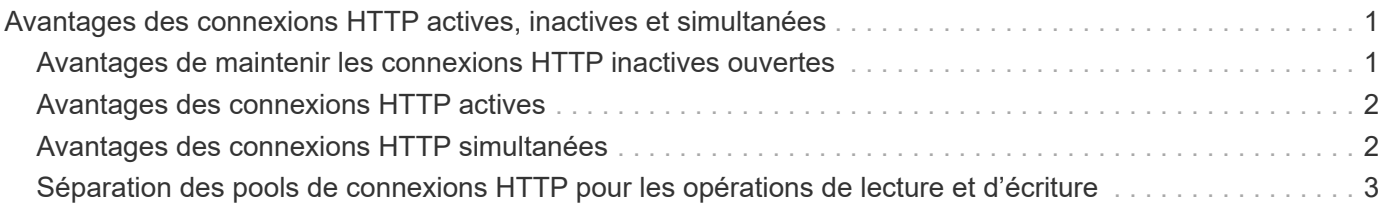

# <span id="page-2-0"></span>**Avantages des connexions HTTP actives, inactives et simultanées**

La configuration des connexions HTTP peut avoir un impact sur les performances du système StorageGRID. Les configurations varient selon que la connexion HTTP est active ou inactive ou si vous avez simultanément plusieurs connexions.

Vous pouvez identifier les avantages en termes de performances pour les types de connexions HTTP suivants :

- Connexions HTTP inactives
- Connexions HTTP actives
- Connexions HTTP simultanées

#### **Informations associées**

- ["Avantages de maintenir les connexions HTTP inactives ouvertes"](#page-2-1)
- ["Avantages des connexions HTTP actives"](#page-3-0)
- ["Avantages des connexions HTTP simultanées"](#page-3-1)
- ["Séparation des pools de connexions HTTP pour les opérations de lecture et d'écriture"](#page-4-0)

#### <span id="page-2-1"></span>**Avantages de maintenir les connexions HTTP inactives ouvertes**

Vous devez maintenir les connexions HTTP ouvertes même lorsque les applications client sont inactives pour permettre aux applications client d'effectuer les transactions suivantes sur la connexion ouverte. En fonction des mesures du système et de l'expérience d'intégration, vous devez garder une connexion HTTP inactive ouverte pendant 10 minutes maximum. StorageGRID peut fermer automatiquement une connexion HTTP qui reste ouverte et inactive pendant plus de 10 minutes.

Les connexions HTTP ouvertes et inactives offrent les avantages suivants :

• Réduction de la latence entre le moment où le système StorageGRID détermine qu'il doit effectuer une transaction HTTP et le moment où le système StorageGRID peut effectuer la transaction

La réduction de la latence constitue l'avantage principal, notamment pour la durée nécessaire à l'établissement des connexions TCP/IP et TLS.

- Augmentation de la vitesse de transfert des données en amorçant l'algorithme TCP/IP à démarrage lent avec des transferts effectués précédemment
- Notification instantanée de plusieurs classes de conditions de défaillance qui interrompent la connectivité entre l'application cliente et le système StorageGRID

Déterminer la durée d'ouverture d'une connexion inactive est un compromis entre les avantages du démarrage lent associés à la connexion existante et l'affectation idéale de la connexion aux ressources système internes.

## <span id="page-3-0"></span>**Avantages des connexions HTTP actives**

Pour les connexions directement aux nœuds de stockage ou au service CLB (obsolète) sur les nœuds de passerelle, vous devez limiter la durée d'une connexion HTTP active à un maximum de 10 minutes, même si la connexion HTTP effectue en continu des transactions.

La détermination de la durée maximale pendant laquelle une connexion doit être maintenue ouverte est un compromis entre les avantages de la persistance de connexion et l'allocation idéale de la connexion aux ressources système internes.

Pour les connexions client aux nœuds de stockage ou au service CLB, la limitation des connexions HTTP actives offre les avantages suivants :

• Équilibrage optimal de la charge sur l'ensemble du système StorageGRID.

Lors de l'utilisation du service CLB, vous devez empêcher les connexions TCP/IP de longue durée afin d'optimiser l'équilibrage de la charge sur le système StorageGRID. Vous devez configurer les applications client pour suivre la durée de chaque connexion HTTP et fermer la connexion HTTP après un délai défini afin que la connexion HTTP puisse être rétablie et rééquilibrée.

Le service CLB équilibre la charge dans le système StorageGRID au moment où une application client établit une connexion HTTP. Avec le temps, une connexion HTTP pourrait ne plus être optimale au fur et à mesure que les besoins en équilibrage de la charge évoluent. Le système réalise son meilleur équilibrage de charge lorsque les applications client établissent une connexion HTTP distincte pour chaque transaction, mais cela annule les gains les plus importants associés aux connexions persistantes.

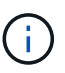

Le service CLB est obsolète.

- Permet aux applications clientes de diriger des transactions HTTP vers des services LDR qui ont de l'espace disponible.
- Permet de démarrer les procédures de maintenance.

Certaines procédures de maintenance ne démarrent qu'une fois toutes les connexions HTTP en cours terminées.

Pour les connexions client au service Load Balancer, limiter la durée des connexions ouvertes peut être utile pour permettre le démarrage rapide de certaines procédures de maintenance. Si la durée des connexions client n'est pas limitée, l'arrêt automatique des connexions actives peut prendre plusieurs minutes.

### <span id="page-3-1"></span>**Avantages des connexions HTTP simultanées**

Vous devez maintenir plusieurs connexions TCP/IP ouvertes au système StorageGRID pour permettre le parallélisme, ce qui augmente les performances. Le nombre optimal de connexions parallèles dépend de divers facteurs.

Les connexions HTTP simultanées offrent les avantages suivants :

• Latence réduite

Les transactions peuvent commencer immédiatement au lieu d'attendre que d'autres transactions soient

effectuées.

• Rendement accru

Le système StorageGRID peut effectuer des transactions parallèles et augmenter le débit des transactions globales.

Les applications client doivent établir plusieurs connexions HTTP. Lorsqu'une application client doit effectuer une transaction, elle peut sélectionner et utiliser immédiatement toute connexion établie qui ne traite pas actuellement une transaction.

Le débit maximal de chaque topologie de chaque système StorageGRID est différent pour les transactions et les connexions simultanées, avant que les performances ne commencent à se dégrader. Le pic de débit dépend de facteurs tels que les ressources informatiques, les ressources réseau, les ressources de stockage et les liaisons WAN. Des facteurs sont également pris en charge par le nombre de serveurs et de services, ainsi que par le nombre d'applications prises en charge par le système StorageGRID.

Les systèmes StorageGRID prennent souvent en charge plusieurs applications client. Vous devez garder cela à l'esprit lorsque vous déterminez le nombre maximal de connexions simultanées utilisées par une application client. Si l'application client se compose de plusieurs entités logicielles qui établissent chacune des connexions avec le système StorageGRID, vous devez ajouter toutes les connexions entre les entités. Vous devrez peutêtre régler le nombre maximal de connexions simultanées dans les situations suivantes :

- La topologie du système StorageGRID affecte le nombre maximal de transactions et de connexions simultanées pris en charge par le système.
- Les applications client qui interagissent avec le système StorageGRID sur un réseau avec une bande passante limitée peuvent être contraintes de réduire le niveau de simultanéité pour s'assurer que les transactions individuelles sont effectuées dans un délai raisonnable.
- Lorsque de nombreuses applications client partagent le système StorageGRID, il peut être nécessaire de réduire le degré de simultanéité pour ne pas dépasser les limites du système.

### <span id="page-4-0"></span>**Séparation des pools de connexions HTTP pour les opérations de lecture et d'écriture**

Vous pouvez utiliser des pools séparés de connexions HTTP pour les opérations en lecture et écriture, et contrôler la proportion que vous souhaitez utiliser pour chacun d'eux. Le recours à des pools séparés de connexions HTTP vous permet de contrôler les transactions et d'équilibrer la charge plus efficacement.

Les applications client peuvent créer des chargements qui sont dominants par la récupération (lecture) ou dominants par le stockage (écriture). Grâce à des pools séparés de connexions HTTP pour les transactions en lecture et écriture, vous pouvez ajuster la quantité de chaque pool à dédier pour les transactions en lecture ou en écriture.

#### **Informations sur le copyright**

Copyright © 2024 NetApp, Inc. Tous droits réservés. Imprimé aux États-Unis. Aucune partie de ce document protégé par copyright ne peut être reproduite sous quelque forme que ce soit ou selon quelque méthode que ce soit (graphique, électronique ou mécanique, notamment par photocopie, enregistrement ou stockage dans un système de récupération électronique) sans l'autorisation écrite préalable du détenteur du droit de copyright.

Les logiciels dérivés des éléments NetApp protégés par copyright sont soumis à la licence et à l'avis de nonresponsabilité suivants :

CE LOGICIEL EST FOURNI PAR NETAPP « EN L'ÉTAT » ET SANS GARANTIES EXPRESSES OU TACITES, Y COMPRIS LES GARANTIES TACITES DE QUALITÉ MARCHANDE ET D'ADÉQUATION À UN USAGE PARTICULIER, QUI SONT EXCLUES PAR LES PRÉSENTES. EN AUCUN CAS NETAPP NE SERA TENU POUR RESPONSABLE DE DOMMAGES DIRECTS, INDIRECTS, ACCESSOIRES, PARTICULIERS OU EXEMPLAIRES (Y COMPRIS L'ACHAT DE BIENS ET DE SERVICES DE SUBSTITUTION, LA PERTE DE JOUISSANCE, DE DONNÉES OU DE PROFITS, OU L'INTERRUPTION D'ACTIVITÉ), QUELLES QU'EN SOIENT LA CAUSE ET LA DOCTRINE DE RESPONSABILITÉ, QU'IL S'AGISSE DE RESPONSABILITÉ CONTRACTUELLE, STRICTE OU DÉLICTUELLE (Y COMPRIS LA NÉGLIGENCE OU AUTRE) DÉCOULANT DE L'UTILISATION DE CE LOGICIEL, MÊME SI LA SOCIÉTÉ A ÉTÉ INFORMÉE DE LA POSSIBILITÉ DE TELS DOMMAGES.

NetApp se réserve le droit de modifier les produits décrits dans le présent document à tout moment et sans préavis. NetApp décline toute responsabilité découlant de l'utilisation des produits décrits dans le présent document, sauf accord explicite écrit de NetApp. L'utilisation ou l'achat de ce produit ne concède pas de licence dans le cadre de droits de brevet, de droits de marque commerciale ou de tout autre droit de propriété intellectuelle de NetApp.

Le produit décrit dans ce manuel peut être protégé par un ou plusieurs brevets américains, étrangers ou par une demande en attente.

LÉGENDE DE RESTRICTION DES DROITS : L'utilisation, la duplication ou la divulgation par le gouvernement sont sujettes aux restrictions énoncées dans le sous-paragraphe (b)(3) de la clause Rights in Technical Data-Noncommercial Items du DFARS 252.227-7013 (février 2014) et du FAR 52.227-19 (décembre 2007).

Les données contenues dans les présentes se rapportent à un produit et/ou service commercial (tel que défini par la clause FAR 2.101). Il s'agit de données propriétaires de NetApp, Inc. Toutes les données techniques et tous les logiciels fournis par NetApp en vertu du présent Accord sont à caractère commercial et ont été exclusivement développés à l'aide de fonds privés. Le gouvernement des États-Unis dispose d'une licence limitée irrévocable, non exclusive, non cessible, non transférable et mondiale. Cette licence lui permet d'utiliser uniquement les données relatives au contrat du gouvernement des États-Unis d'après lequel les données lui ont été fournies ou celles qui sont nécessaires à son exécution. Sauf dispositions contraires énoncées dans les présentes, l'utilisation, la divulgation, la reproduction, la modification, l'exécution, l'affichage des données sont interdits sans avoir obtenu le consentement écrit préalable de NetApp, Inc. Les droits de licences du Département de la Défense du gouvernement des États-Unis se limitent aux droits identifiés par la clause 252.227-7015(b) du DFARS (février 2014).

#### **Informations sur les marques commerciales**

NETAPP, le logo NETAPP et les marques citées sur le site<http://www.netapp.com/TM>sont des marques déposées ou des marques commerciales de NetApp, Inc. Les autres noms de marques et de produits sont des marques commerciales de leurs propriétaires respectifs.